# **USB Drive Monitor Crack Free [Mac/Win]**

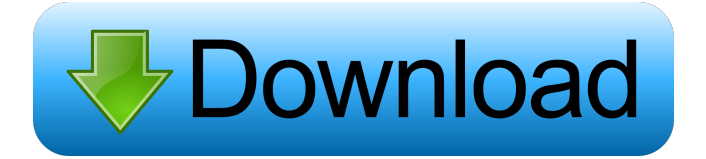

### **USB Drive Monitor Crack Keygen For (LifeTime) [Latest 2022]**

■This application works on Windows XP/Vista/Windows 7/8. ■Support Download mode for portable devices. ■Support File formats such as IMG, MP3, M4A, MOV, WMA. ■Support USB Mass Storage Device. ■Support all Virtual Machine (VMware and Virtual Box). ■Support all Foreign USB Mass Storage Device. ■Support all Personal USB Drive. ■Support Password protection screen (default password is blank). ■Support Auto Logging Mode (default auto log every 5 sec). ■Support Alert and Monitor Mode (both USB Mass Storage Device and Password), Attack and Secure Mode. ■Support Log File formats such as Txt and XML. ■Support Password protection of Alert, Monitor and Attack and Secure Mode Log File. ■Support all Personal USB Keywords. ■Support all Personal USB Keywords. ■Support Configure Mode. ■Support a lot of USB Connection devices including 4 USB connection type. ■Support a lot of USB Connection devices including 4 USB connection type. ■Support Configure Mode. ■Support Monitor Mode (only Alert Mode). ■Support Attack Mode (only Secure Mode). ■Support Log File(Txt and XML) ■Support Personal USB Keywords ■Support Log File(Txt and XML) ■Support Configure Mode ■Support USB Mass Storage Device ■Support Auto Logging Mode (default: 5 sec.) ■Support USB Mass Storage Device ■Support Configure Mode ■Support Alert Mode (only Monitor Mode) ■Support Attack Mode (only Secure Mode) ■Support Monitor Mode (only Alert Mode) ■Support Auto Logging Mode ■Support USB Mass Storage Device ■Support Configure Mode ■Support Alert Mode (only Monitor Mode) ■Support Attack Mode (only Secure Mode) ■Support Log File(Txt and XML) ■Support Personal USB Keywords ■Support Log File(Txt and XML) ■Support Configure Mode ■Support Monitor Mode (only Alert Mode) ■Support Attack Mode (only Secure Mode) ■Support Personal USB Keywords ■Support Log File(Txt and XML) ■Support Configure Mode ■Support Alert Mode (only Monitor Mode) ■Support Attack Mode (only Secure Mode) ■Support Log File(Txt and XML) ■Support Personal USB Keywords ■Support Configure Mode ■Support

#### **USB Drive Monitor Crack License Keygen PC/Windows**

Rinzo is a powerful XML editor for the Windows operating system. Rinzo can be used for both local and network use, and it can be used for editing and creating new XML documents. Rinzo supports nearly all of the W3C and IE standards, including the XML Schema Definition (XSD), Document Type Definition (DTD), XSLT, XSL, RSS and Atom/RSS feeds. Rinzo is a free, open-source tool that can be downloaded and used today. All the XML tags, properties and attributes are supported. Rinzo was originally developed by Macromedia. Rinzo is available in two versions. <sup>7</sup> Rinzo Standalone - Version 3.5.0 (<sup>7</sup> Rinzo WebSite ( System Requirements:  $\mathbb{Z}$  Windows 2000/XP/2003/Vista/2008/7/8  $\mathbb{Z}$  512MB RAM  $\mathbb{Z}$  1GB free disk space  $\mathbb{Z}$  486/Pentium III/AMD K6/K6-2, Pentium II/AMD Athlon/Opteron/Turion, Pentium M/x86\_64  $[2.NET$  Framework 1.1/2.0/3.5, 2.0  $[2]$ ActiveX & DLL files installed on PC (If you want to use Rinzo on a server, you can use VBScript instead) Rinzo Binary Compatible with Windows 10 From Xposed Module: Rinzo is a powerful XML editor for the Windows operating system. Rinzo can be used for both local and network use, and it can be used for editing and creating new XML documents. Rinzo supports nearly all of the W3C and IE standards, including the XML Schema Definition (XSD), Document Type Definition (DTD), XSLT, XSL, RSS and Atom/RSS feeds. Rinzo is a free, open-source tool that can be downloaded and used today. All the XML tags, properties and attributes are supported. Rinzo was originally developed by Macromedia. Rinzo is available in two

77a5ca646e

### **USB Drive Monitor Crack+**

#Developed by: #Copyright: © 2012 - 2016 Innerlektronics Corp. #Created: 25-Apr-2013 #Software License Agreement: #The software provided in the package "USB Drive Monitor" is the proprietary property of Innerlektronics Corp. and is protected by the intellectual property laws of the USA and other countries. The software may be used for evaluation purposes only, under the terms of the software license agreement. #The development, distribution and/or use of the software package "USB Drive Monitor" is subject to additional license terms and conditions. Please contact Innerlektronics Corp. for further details. #Developed and Released under the LGPL license version 3.0. #This software may not be modified, used or distributed in any form without prior written permission from Innerlektronics Corp.. This software is distributed in the hope that it will be useful, but without any warranty. #Please contact Innerlektronics Corp. for further details. #This file will be installed on the target system. #This file will not be modified, use instead of this file the target #This file will be installed on the target system. #This file will not be modified, use instead of this file the target #This file will be installed on the target system. #This file will not be modified, use instead of this file the target #This file will be installed on the target system. #This file will not be modified, use instead of this file the target #This file will be installed on the target system. #This file will not be modified, use instead of this file the target #This file will be installed on the target system. #This file will not be modified, use instead of this file the target #This file will be installed on the target system. #This file will not be modified, use instead of this file the target #This file will be installed on the target system. #This file will not be modified, use instead of this file the target #This file will be installed on the target system. #This file

#### **What's New In USB Drive Monitor?**

USB Drive Monitor is an easy-to-use application that allows you to log and secure your USB devices. USB Drive Monitor also features 4 pre-configured modes. You can select each mode by going to the quick mode selection tab and clicking on the mode you want. A screen on the right will show you all the changed that have been made to activate the mode, it will also show the user's custom changes. The Access Key Mod Silent Logger mode allows you to secretly log information about the USB Mass Storage Devices inserted to your PC. You can chose this mode and then click on "hide" button to hide the program from users. A log of all Foreign USB Mass Storage Devices will be updated every 5 seconds to save the time, USB hardware unique ID, USB size, Name, Letter, root directory and first folder level file contents. This log information applies to all modes. Alert and Monitor Mode: When a Foreign USB Drive is inserted, this mode will generate sound alerts, text messages and will not stop until you insert your Personal USB Drive into your PC. The Attack and Secure Mode will delete files on the inserted USB Mass storage device, disable mass storage devices, activates a screensaver with a password protection, generates a sound alert, and only your personal USB Drive or your Password will unlock your PC. The Access Key Mode allows you to use your Personal USB Drive as an access key to your PC. When removed it secures your PC by activating a screensaver and disabling task manager. USB Drive Monitor Screenshot Ads Tagged How to download USB Drive Monitor free - Improved drive system management capability, how to hide it from users- more log information when a new drive is added- configurable user access control, admin access control USB Drive Monitor Description: USB Drive Monitor is an easy-to-use application that allows you to log and secure your USB devices. USB Drive Monitor also features 4 pre-configured modes. You can select each mode by going to the quick mode selection tab and clicking on the mode you want. A screen on the right will show you all the changed that have been made to activate the mode, it will also show the user's custom changes. The Access Key Mod Silent Logger mode allows you to secretly log information about the USB Mass Storage Devices inserted to your PC. You can chose this mode and then click on "hide" button to hide the program from users. A log of all Foreign USB Mass Storage Devices will be updated every 5 seconds to save the time, USB hardware unique ID, USB size, Name, Letter, root directory and first folder level file contents. This log information applies to all modes. Alert and Monitor Mode: When a Foreign USB Drive is inserted, this mode will generate sound alerts, text messages and will not stop until you insert your Personal USB Drive into your PC. The Attack and Secure

## **System Requirements For USB Drive Monitor:**

Windows XP, Windows Vista, Windows 7, Windows 8 or Windows 10 (64-bit). 4 GB or more of RAM. 16 GB or more of free space. Extras: Download: Credits: Changelog: Table of contents: Videos: This pack contains the following files: Official Pack Contents Extras "Anubis" by GMVs "Resurrection" by GMVs "Ancient Tools" by

Related links:

[https://thaiherbbank.com/social/upload/files/2022/06/E4IeV2p9arrBJJKMcGlx\\_06\\_71fcece0792e445feb6d6ea0942fe74c\\_file.](https://thaiherbbank.com/social/upload/files/2022/06/E4IeV2p9arrBJJKMcGlx_06_71fcece0792e445feb6d6ea0942fe74c_file.pdf) [pdf](https://thaiherbbank.com/social/upload/files/2022/06/E4IeV2p9arrBJJKMcGlx_06_71fcece0792e445feb6d6ea0942fe74c_file.pdf)

[https://ultimate-garden.com/wp-content/uploads/2022/06/ColorSofts\\_Utility.pdf](https://ultimate-garden.com/wp-content/uploads/2022/06/ColorSofts_Utility.pdf) <http://www.eventogo.com/?p=193839> <http://malenatango.ru/clipfast-2-7-0-crack-free-download-latest-2022/> <http://realtorforce.com/haskell-platform-keygen-full-version-download/> <https://iskorceva2002.wixsite.com/gandvasiro/post/circulator-crack-activator-free-for-windows> [https://www.cooks.am/wp-content/uploads/2022/06/Internet\\_Explorer\\_Browser\\_Activity\\_Monitor.pdf](https://www.cooks.am/wp-content/uploads/2022/06/Internet_Explorer_Browser_Activity_Monitor.pdf) <https://www.onmoda.net/wp-content/uploads/2022/06/iander.pdf> <https://startacting.ru/?p=4181>

<https://sehatmudaalami65.com/?p=4599>